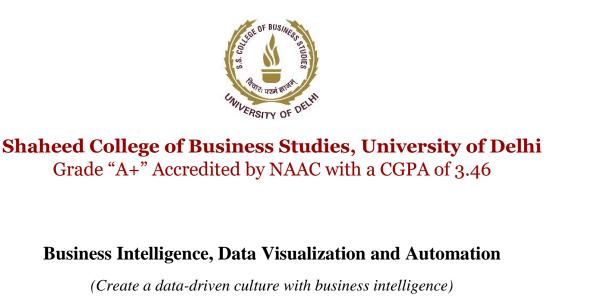

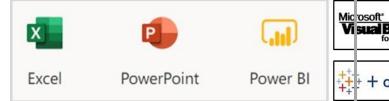

### SHAHEED SUKHDEV COLLEGE OF BUSINESS STUDIES (UNIVERSITY OF DELHI) Dr. KN Katju Marg, Sec-16, Rohini, Delhi-110089

# **About Course**:

Short duration Course on **"Business Intelligence, Data Visualization and Automation"** -75 hours (3-4 Months) weekend course launched by "Shaheed Sukhdev College of Business Studies (SSCBS): An esteemed college of University of Delhi".

### **Class timings:**

During the Weekends and Vacations.

### **Duration of the course:**

75 Hours (over 3-4 Months).

#### **Eligibility**:

Anyone who is pursuing Graduation or passed class 12th or equivalent.

#### **Forms Availability:**

Admission form will be available on the college website (http://sscbsdu.ac.in). Download the Application form (photocopy of downloaded form may be used).

#### **Total Fees:**

**18,200/-**(Course fee 18,000/-, Application fee 200/-).

Mode of Payment: By Net Banking, Cheque, and Credit Card/Debit Card.

## Net Banking/ Cheque details:

| Account Name:   | Principal SSCBS students Society A/C                                            |
|-----------------|---------------------------------------------------------------------------------|
| Bank:           | State Bank of India                                                             |
| Account Number: | 35810781108                                                                     |
| IFS Code:       | SBIN0011550                                                                     |
| MICR:           | 110002303                                                                       |
| Branch:         | (11550)- Pascon Building Garg Trade Centre, Sector-11, Rohini, New Delhi-110085 |

Students need to deposit online transaction receipt of Total Fees 18,200/-(Course fee 18,000/-, Application fee 200/-) with application form and supporting documents.

**Documents required at the time of Admission**: Attach Photocopy of Mark sheet & Certificates of Class 12th or above, Online Fees Deposit Receipt (If fees paid online) and Aadhar card / Identity Proof.

**Timings of Application form submission in the college**: Forms will be submitted in Room No-103 Monday to Friday during working Hours (10:00 am to 4:00 pm). **Number of seats**: 40-50 students per batch.

Admission Notice: The date for each new batch will be notified on the College website (<u>http://sscbsdu.ac.in</u>).

Certification: Certificate shall be provided by SSCBS

### **Examinations:**

(i) Project work - Assigned and Evaluated by Faculty.
(ii) End term Exam - On line exam conducted by SSCBS
Note- Date of exams shall be notified later during the course. Once notified, no change of date will be allowed for any candidate.

Requisites for course completion: Securing at least 50% marks in each of the followings;

(i) Project Work,(ii) End Term Examination.

#### What if candidate is unable to secure the requisite percentage?

The candidate would be given another opportunity to meet the above-mentioned requisite. If the same is not met, then the candidate can avail of a participation certificate or appear for the exam along with the next batch of students by paying the examination fees/project evaluation fee to SSCBS.

#### When the certificate will be awarded:

After successful completion of Internal Examination, Project work and End Term Examination candidates would be issued a certificate by SSCBS

#### **Course Coordinators:**

Dr. Neeraj Kumar Sehrawat -(<u>nrjsehrawat@sscbsdu.ac.in</u>, +91-7015448335) Mr. Amit Kumar-(<u>amit.catlog@sscbsdu.ac.in</u>, 9958161303)

#### **Coordinator:**

Mr Deepak Tiwari – (<u>businessintelligence@sscbsdu.ac.in</u>, 8744045455)

# **COURSE CONTENT**

## **ADVANCED EXCEL – 15 HOURS**

### **OBJECTIVE:**

Learn the Number 1 Programming Language in the world, used by 750 million people

# **LEARNING OUTCOMES:**

Learn Basic > Intermediate > Advanced level topics Learn industry challenges faced in day-to-day tasks Perform data cleaning, extract the right day and create dashboards

| MODULE                | ТОРІС                                                                     |
|-----------------------|---------------------------------------------------------------------------|
| DATA CLEANING AND     | Excel shortcuts, Tips and Tricks                                          |
| PROCESSING            | Text to Columns, Flash Fill                                               |
|                       | UPPER, LOWER, PROPER, FIND, LEN, CONCATENATE, LEFT, RIGHT, MID            |
|                       | Find and Replace                                                          |
| ADVANCED DATA         | REPT, SUBSTITUTE, REPLACE, TEXTJOIN, CONCAT, TEXT, TRIM, CLEAN            |
| CLEANING AND          | Advanced Find and Replace                                                 |
| PROCESSING            |                                                                           |
| FORMULAS AND          | SUM, AVERAGE, COUNT, COUNTA, MAX, MIN                                     |
| FUNCTIONS             | IF, SUMIF, COUNTIF                                                        |
| ADVANCED FUNCTIONS    | SUBTOTAL, AGGREGATE                                                       |
|                       | IFS, OPERATORS (AND, OR. NOT), SUMIFS, COUNTIFS, AVERAGEIFS,              |
|                       | SUMPRODUCT                                                                |
|                       | Formula Auditing – Evaluation, Debugging, Tracing Errors                  |
| BASIC VLOOKUP         | Concept of VLOOKUP – Approximate and Exact Match                          |
|                       | Handling Errors                                                           |
| ADVANCED LOOKUP       | INDEX and MATCH – VLOOKUP to the left of the data                         |
|                       | XLOOKUP, OFFSET, INDIRECT                                                 |
|                       | VLOOKUP with unclean data                                                 |
|                       | VLOOKUP for duplicate values                                              |
| PIVOT TABLES AND      | Simple Summaries and Analysis                                             |
| CHARTS                |                                                                           |
| ADVANCED PIVOT TABLES | GETPIVOTDATA                                                              |
|                       | Generate Multiple Reports in Single Click                                 |
|                       | Slicers and Timeline                                                      |
|                       | Dashboards                                                                |
| BASIC CHARTS          | Column, Bar, Line, Area, Pie, Donut                                       |
| ADVANCED CHARTS       | Scatter, 3D Map, Radar, Treemap, Sunburst, Sparklines, Pie of Pie, Bar of |
|                       | Pie, Combo                                                                |
|                       | Save chart templates                                                      |
|                       | Connect to PowerPoint                                                     |
| HANDLING DATES        | Fixing incorrect dates                                                    |
|                       | DATE, DAY, MONTH, YEAR                                                    |
| ADVANCED DATE         | EDATE, EOMONTH, WEEKDAY, WEEKNUM, DATEDIF                                 |
| FUNCTIONS             | NETWORKDAYS, WORKDAY                                                      |
| CONDITIONAL           | Highlight, Top / Bottom N, Heatmaps, Icon Sets                            |
| FORMATTING            |                                                                           |
| ADVANCED CONDITIONAL  | Conditional Formatting with Rules                                         |
| FORMATTING            |                                                                           |
| PRACTICAL STATISTICS  | Descriptive Statistics                                                    |
|                       | Percentile and Quartiles                                                  |
|                       | Box-Whisker Chart                                                         |

|              | Correlation<br>Regression<br>Forecasting                                                              |  |
|--------------|----------------------------------------------------------------------------------------------------|--|
| NAMIC ARRAYS | Introduction to dynamic array formulas<br>SEQUENCE, OFFSET, SORT, SORTBY, FILTER, UNIQUE, LET, LAMBDA |  |
|              |                                                                                                    |  |
|              |                                                                                                    |  |
|              |                                                                                                    |  |
|              |                                                                                                    |  |
|              |                                                                                                    |  |
|              |                                                                                                    |  |
|              |                                                                                                    |  |
|              |                                                                                                    |  |
|              |                                                                                                    |  |
|              |                                                                                                    |  |
|              |                                                                                                    |  |
|              |                                                                                                    |  |
|              |                                                                                                    |  |
|              |                                                                                                    |  |
|              |                                                                                                    |  |
|              |                                                                                                    |  |
|              |                                                                                                    |  |
|              |                                                                                                    |  |
|              |                                                                                                    |  |
|              |                                                                                                    |  |
|              |                                                                                                    |  |
|              |                                                                                                    |  |
|              |                                                                                                    |  |
|              |                                                                                                    |  |
|              |                                                                                                    |  |
|              |                                                                                                    |  |
|              |                                                                                                    |  |
|              |                                                                                                    |  |
|              |                                                                                                    |  |
|              |                                                                                                    |  |
|              |                                                                                                    |  |
|              |                                                                                                    |  |
|              |                                                                                                    |  |
|              |                                                                                                    |  |

# **VBA AUTOMATION – 5 HOURS**

## **OBJECTIVE:**

Learn the programming backend of Excel

## **LEARNING OUTCOMES:**

Automate tasks, reduce TAT, improve efficiency Create UserForms An introduction to RPA (Robotic Process Automation)

| MODULE              | ТОРІС                                  |
|---------------------|----------------------------------------|
| INTRODUCTION TO VBA | Setting up your environment            |
|                     | Excel object library                   |
|                     | Write and run your first code          |
|                     | Data types                             |
|                     | Variables                              |
|                     | If else statements                     |
|                     | Loops                                  |
|                     | Built in boxes – MessageBox, InputBox  |
|                     | Recording Macros – automate your tasks |
|                     | Create your own UserForm               |
|                     |                                        |

## **POWERPOINT - 10 HOURS**

### **OBJECTIVE:**

Learn to create stunning presentations and present business insights

## **LEARNING OUTCOMES:**

Basics of data storytelling Using Images, Videos, Shapes, Colors effectively Connecting Excel to PowerPoint

| MODULE                  | ТОРІС                           |
|-------------------------|---------------------------------|
| Navigation + Shortcuts  | Navigating Interface            |
|                         | QAT                             |
|                         | Custom Tab                      |
|                         | Ribbon Keyboard shortcuts       |
|                         | Sections                        |
|                         | Slide Sorter                    |
|                         |                                 |
| Starting with Templates | Canva / YouExec / Inbuilt       |
|                         | Slide Master                    |
|                         | Reading Reports                 |
|                         |                                 |
| Working with Shapes     | Grid Guide Remove               |
|                         | Alignment                       |
|                         | Change Size                     |
|                         | Layers, Lock and Selection Pane |
|                         | Transparency                    |
|                         | Custom Shapes                   |
|                         | Duplicate                       |
|                         | Group                           |
|                         | Rotation                        |

|                          | Merge                                      |
|--------------------------|--------------------------------------------|
|                          | Gradients                                  |
|                          | Wiley and a start Calar Druck alary        |
| Using Colors Effectively | Why are colors important, Color Psychology |
|                          | Ecological Preference                      |
|                          | Color Harmony                              |
|                          | What Colors Mean                           |
|                          | Color Symbolism                            |
|                          | Online Tools                               |
|                          | PowerPoint Tools                           |
| Process Charts           | SmartArt                                   |
|                          | Excalidraw                                 |
|                          | Lucid                                      |
| Moulting with Images     | Cat Free Images - Devela Diveber           |
| Working with Images      | Get Free Images - Pexels Pixabay           |
|                          | Types: PNG JPEG GIF                        |
|                          | Remove Background                          |
|                          | Changing Format                            |
|                          | Reduce Size                                |
|                          | 3D Models                                  |
|                          | Photo Album                                |
| Working with Icons       | Get Free Icons + Inbuilt Icons             |
|                          | SVG                                        |
|                          | Types of Icons                             |
| Working with Text        | Dictate                                    |
|                          | Synonyms                                   |
|                          | Translate                                  |
|                          | TextBox Formatting - Gradient, 3D Rotation |
|                          | Shape with Textbox                         |
|                          | Remove Margin                              |
|                          |                                            |
| How Fonts work           | Typography                                 |
|                          | Samples and Use Cases                      |
|                          | Download Free Fonts                        |
| Working with Tables      | Copy from Excel                            |
|                          | Improve look                               |
|                          | Examples from Industry                     |
|                          | Wingdings                                  |
| Name Astron              | Namely Jacob                               |
| Morph, Animation and     | Morph - Icons                              |
| Zoom Effect              | Morph - Progress Bar                       |
|                          | Morph - Bar                                |
|                          | Animation with Text                        |
|                          | Animation with Shape - Gear                |
|                          | Zoom                                       |
| Working with Charts      | Copy from Excel                            |
|                          | Animate Charts                             |
| Working with Video and   | Insert Audio and Video                     |
| -                        |                                            |
| Audio                    | Record and Insert Audio and Video          |

| Export Options, Protect | PDF                        |
|-------------------------|----------------------------|
| Options                 | Video                      |
|                         | GIF                        |
|                         | PPSX                       |
|                         | Image                      |
|                         | Protect Options - All 3    |
| Presenting              | Presenter Mode             |
| -                       | Custom Slide Show          |
|                         | Shortcuts while presenting |
|                         | Slide Transition           |

# **POWER BI – BASICS OF DATA VISUALIZATION – 25 HOURS**

### **OBJECTIVE:**

Learn the Number 1 Business Intelligence tool used worldwide

# **LEARNING OUTCOMES:**

Create dynamic dashboards Use no-code AI and ML

| Module 1 – 10 Hours<br>DATA PREPARATION | Connecting to different data sets        |
|-----------------------------------------|------------------------------------------|
|                                         | Basic data prep and model on Power Query |
|                                         | Drill down and Tooltip                   |
|                                         | Ai visuals (Q&A, Analyze, Decomposition) |
|                                         | Inbuilt visuals                          |
| Module 2 – 10 Hours                     | Custom visuals                           |
| DATA VISUALIZATION AND DASHBOARDS       |                                          |
|                                         | Visualization as a Tooltip               |
|                                         | Learn from existing reports              |
|                                         | Final dashboard – putting it together    |
|                                         | Filter, slicer, bookmarks, buttons       |
| Module 3 – 5 Hours                      | Date tables                              |
| PERFORMING COMPUTATIONS                 |                                          |
|                                         | Relationship                             |
|                                         | Basic DAX                                |
|                                         | Merge and append                         |
|                                         | Conditional columns                      |
|                                         | Custom calculations                      |
|                                         | Column from examples                     |

## POWER BI – ETL AND DATA MODELING – 15 HOURS

### **OBJECTIVE:**

Master data cleaning and modelling

# **LEARNING OUTCOMES:**

Learn ETL (Power Query) + DAX (Data Modelling)

| Module 1 – 5 Hours                                                             | Advanced Editor                                |
|--------------------------------------------------------------------------------|------------------------------------------------|
| ADVANCED DATA CLEANING                                                         |                                                |
|                                                                                | Advanced Merge and Append                      |
|                                                                                | Reference and Duplicate Query                  |
|                                                                                | Combine Multiple Sheets and Multiple Workbooks |
|                                                                                | Split Into Rows / Combine into Row             |
| Module 2 – 5 Hours<br>ADVANCED COMPUTATIONS AND TIME INTELLIGENCE<br>FUNCTIONS | Introduction to DAX                            |
|                                                                                | Calculated Column vs Measures                  |
|                                                                                | CALCULATE, FILTER, ALL, RELATED, UNION         |
|                                                                                | AVERAGEX, SUMX, SUMMARIZE                      |
|                                                                                | DATE TABLE AND TIME INTELLIGENCE FUNCTIONS     |
|                                                                                | TOPN, RANK, CONCATENATEX                       |
|                                                                                | DAX PATTERNS                                   |
| Module 3 – 3 Hours<br>ADVANCED POWER QUERY                                     | POWER QUERY PARAMETERS (M)                     |
|                                                                                | CUSTOM FUNCTIONS (M)                           |
|                                                                                | CUSTOM DATE TABLES (M)                         |
|                                                                                | WHAT IF SCENARIO (DAX)                         |
| Module 4 – 2 Hours<br>CUSTOMIZING YOUR VISUALIZATIONS                          | ADVANCED VISUALIZATIONS                        |
|                                                                                | CUSTOMIZING VISUALIZATIONS AND TOOLTIPS        |

### TABLEAU – 5 HOURS

## **OBJECTIVE:**

Learn to create stunning data visualization

### **LEARNING OUTCOMES:**

Introduction to Dimensions and Measures Create dynamic dashboards Create calculations in Tableau

| Getting Data Ready                                        |
|-----------------------------------------------------------|
| Dimensions and Measures                                   |
| Understand Marks Card                                     |
| Visualizations – Heat map, Tables, Maps, Bar, Column, Pie |
| Format Visualizations                                     |
| Creating Custom Charts                                    |
| Create Calculated Fields                                  |
| Create Parameters                                         |
| Create Story and Dashboards                               |